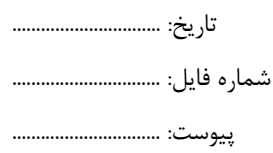

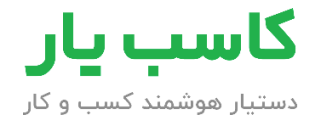

**فـرم درخـواست خـريـد**

**شماره : پيوست : تاريخ : / /** 

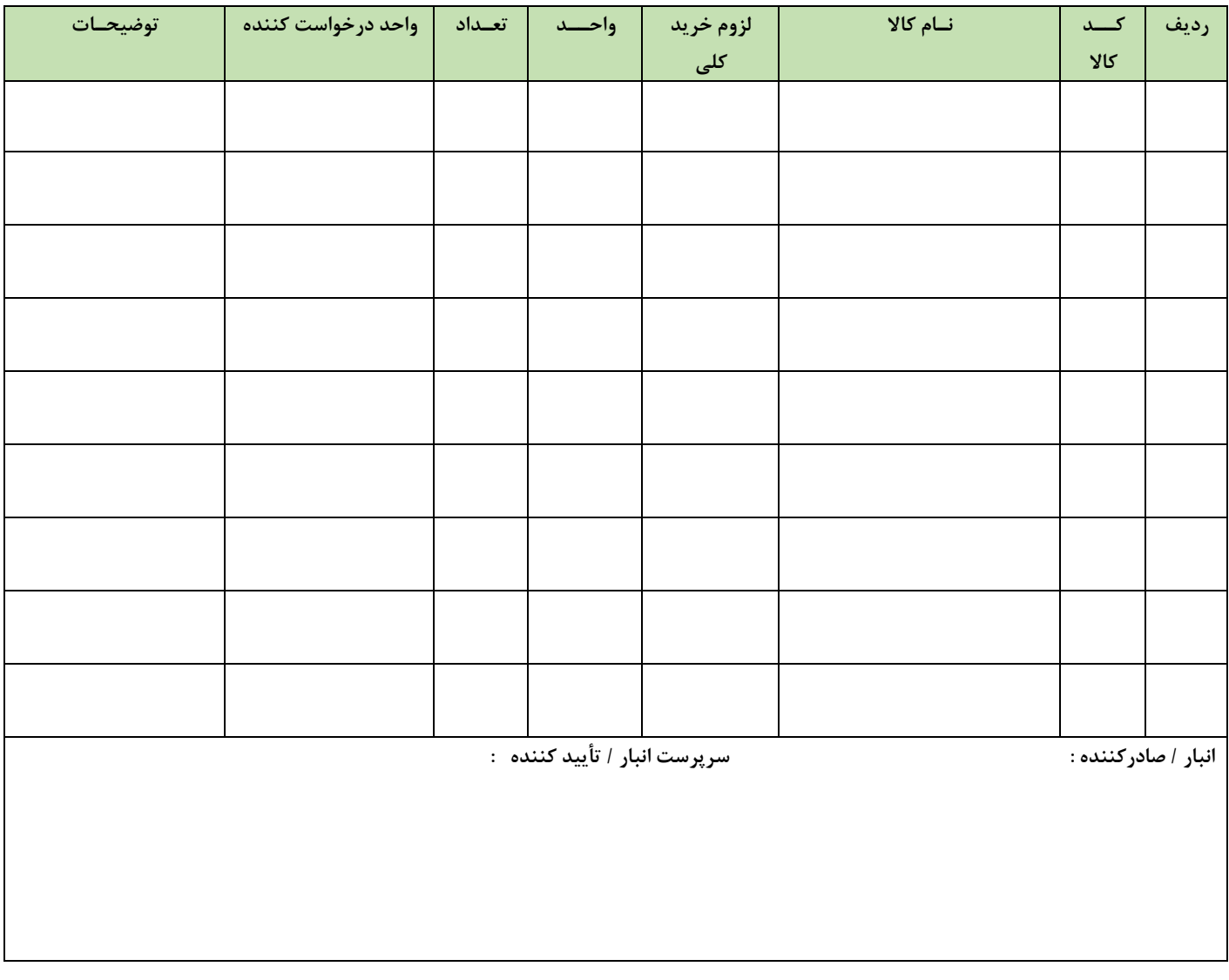